МІНІСТЕРСТВО ОСВІТИ І НАУКИ УКРАЇНИ ЗАПОРІЗЬКИЙ НАЦІОНАЛЬНИЙ УНІВЕРСИТЕТ **ФАКУЛЬТЕТ МАТЕМАТИЧНИЙ** КАФЕДРА КОМП'ЮТЕРНИХ НАУК

ЗАТВЕВДЖУЮ Декан математичного факультету ТИЧНИИ С. І. Гоменюк 2023 p.

#### СТВОРЕННЯ КОНТЕНТУ ЗАСОБАМИ СЕРВІСІВ WEB 2.0

# РОБОЧА ПРОГРАМА НАВЧАЛЬНОЇ ДИСЦИПЛІНИ

циклу вільного вибору бакалаврів у межах університету

Укладач: Пшенична О. С., к.пед.н., доцент, доцент кафедри комп'ютерних наук

Обговорено та ухвалено на засіданні кафедри комп'ютерних наук Протокол № 1 від «30» серпня 2023 р. В.о. завідувача кафедри

Ухвалено науково-методичною радою математичного факультету

Протокол № 1 від «31» серпня 2023 р. Голова науково-методичної ради факультету

Г. М. Шило

О. С. Пшенична

2023 рік

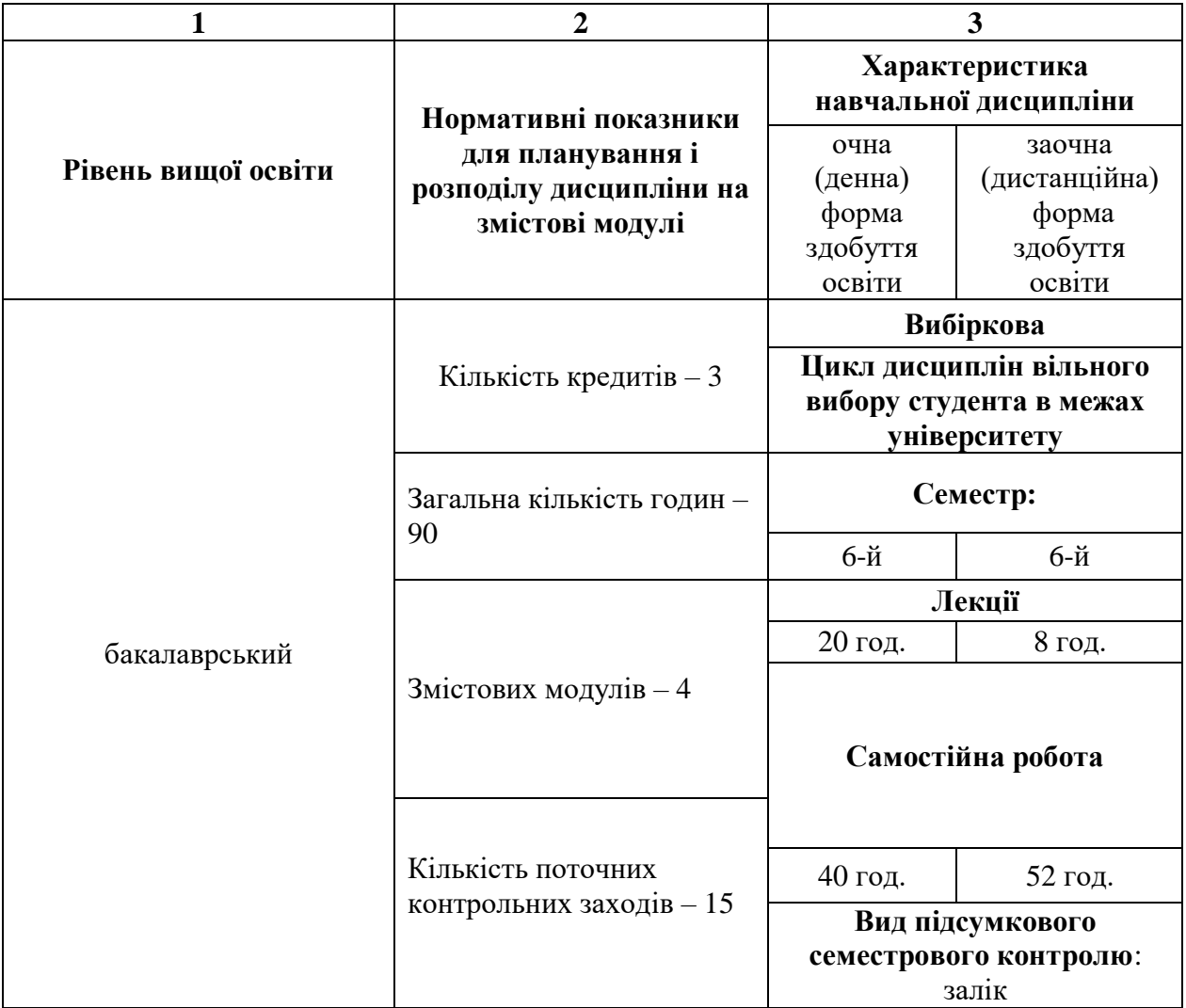

# **Опис навчальної дисципліни**

**Метою** вивчення вибіркової дисципліни «Створення контенту засобами сервісів Web 2.0» є оволодіння студентами інформаційно-комунікаційною компетентністю та набуття ними знань, умінь і навичок, необхідних для ефективного застосування сервісів Web 2.0 в майбутній професійній діяльності та в побуті.

Основними **завданнями** вивчення дисципліни «Створення контенту засобами сервісів Web 2.0» є:

- засвоєння студентами базових понять технологій Web 2.0;

- ознайомлення з основними сервісами Web 2.0;

- набуття вмінь і навичок із створення вебконтенту засобами сервісів Web 2.0;

˗ оволодіння вміннями й навичками застосування сервісів Web 2.0 в різних сферах діяльності.

У результаті вивчення навчальної дисципліни студент повинен набути таких результатів навчання (знання, уміння тощо) та компетентностей:

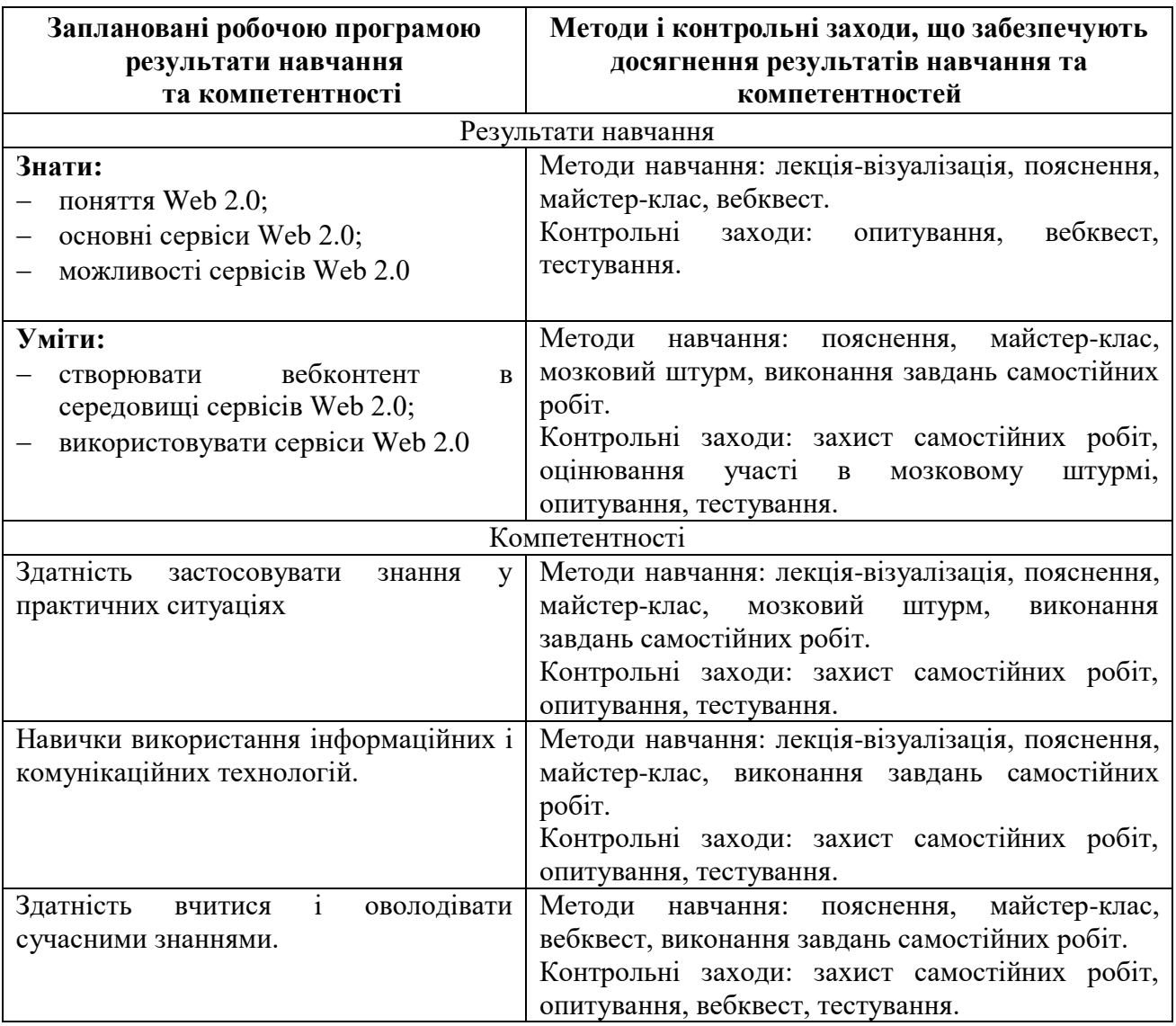

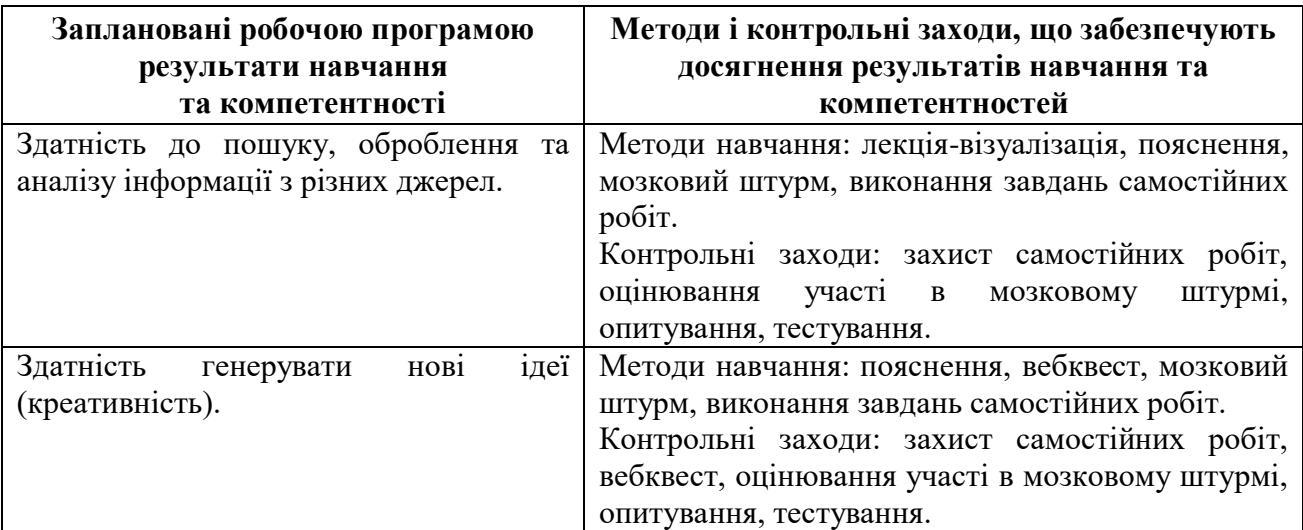

## **2. Програма навчальної дисципліни**

**Змістовий модуль 1.** Базові поняття сервісів Web 2.0. Технологія Wiki. Допоміжні сервіси

Огляд інтернет технологій. Історія розвитку інтернет технологій. Web 1.0: поняття й можливості. Поняття Web 2.0 та можливості. Web 3.0: поняття й можливості. Загальний огляд сервісів Web 2.0.

Поняття технології Wiki. Історія Wiki-середовища. Сервіс Media Wiki. Особливості роботи з Media Wiki. Електронна енциклопедія Wikipedia. Створення та редагування статей. Електронний словник Wiktionary. Використання українського електронного словника. Онлайн збірник цитат Wikiquote. Вільна бібліотека Wikisource. Контент Вузькоспеціалізований сервіс Wikispecies.

Робота з .pdf файлами. Сервіс ILovePDF. Розпізнавання тексту з картинки. Сервіси Convertio, IMGonline. Онлайн перекладачі. Сервіси Google Translate, Reverso, Cambridge Dictionary. Видалення тла рисунка або фото. Сервіс Remove.bg. Створення красивих написів. Сервіс gText. Сервіси зберігання та перегляду текстових файлів. Сервіс Calameo.

## **Змістовий модуль 2.** Створення вебсторінок

Поняття блогу. Структура блогу. Професійні блоги. Сервіси для створення блогу. Інтерфейс сервісів. Готові шаблони блогів. Налаштування блогу. Додавання медіаконтенту до блогу. Створення посилання на блог.

Поняття сайту. Огляд сервісів для створення та підтримки сайтів. Сервіс Google Sites. Можливості сервісу. Алгоритм розробки сайту на Google Sites. Сервіс Wix. Можливості сервісу. Алгоритм розробки сайту на Wix.

**Змістовий модуль 3.** Сервіси для спільної роботи з документами та вебсторінками

Огляд хмарних сервісів. Можливості хмарних сервісів. Робота з Google Drive. Надання доступу для спільної роботи з документами. Google презентації. Способи їх публікації. Контакти та створення списку розсилки.

Робота з One Drive. Створення документів засобами Microsoft 365. Надання спільного доступу до документів. Створення презентацій та їх публікація.

Створення списку завдань, календаря подій, цифрового блокноту, форми для опитування.

Поняття колекції закладок. Сервіси для створення колекції закладок. Сервіс Symbaloo. Можливості Symbaloo. Ознайомлення з набором запропонованих Symbaloo тайлів. Налаштування Symbaloo. Створення веб-міксів і тайлів. Отримання посилання для доступу до веб-міксу.

**Змістовий модуль 4.** Сервіси з розробки та зберігання мультимедійного контенту

Засоби зберігання фото. Сервіс Google фото. Можливості сервісу Google фото. Сервіс Flickr. Можливості сервісу. Засоби для зберігання й створення відеоконтенту. Створення відео на Microsoft Clipchamp. Створення каналу на YouTube. Сервіси для створення й розповсюдження інфографіки. Сервіс Canva.

Сервіси для створення й розповсюдження презентацій. Сервіс Prezi.Способи розповсюдження мультимедійного контенту.

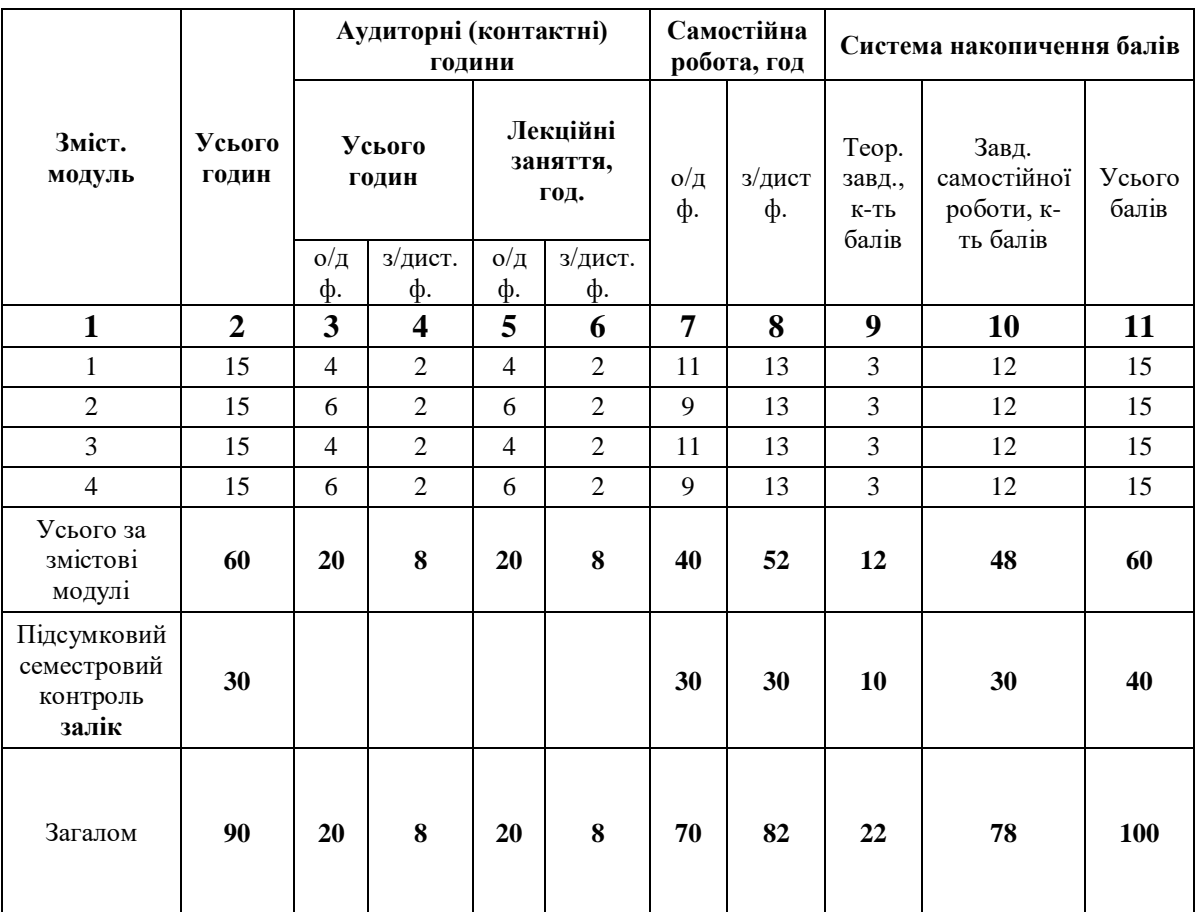

## **3. Структура навчальної дисципліни**

# **4. Теми лекційних занять**

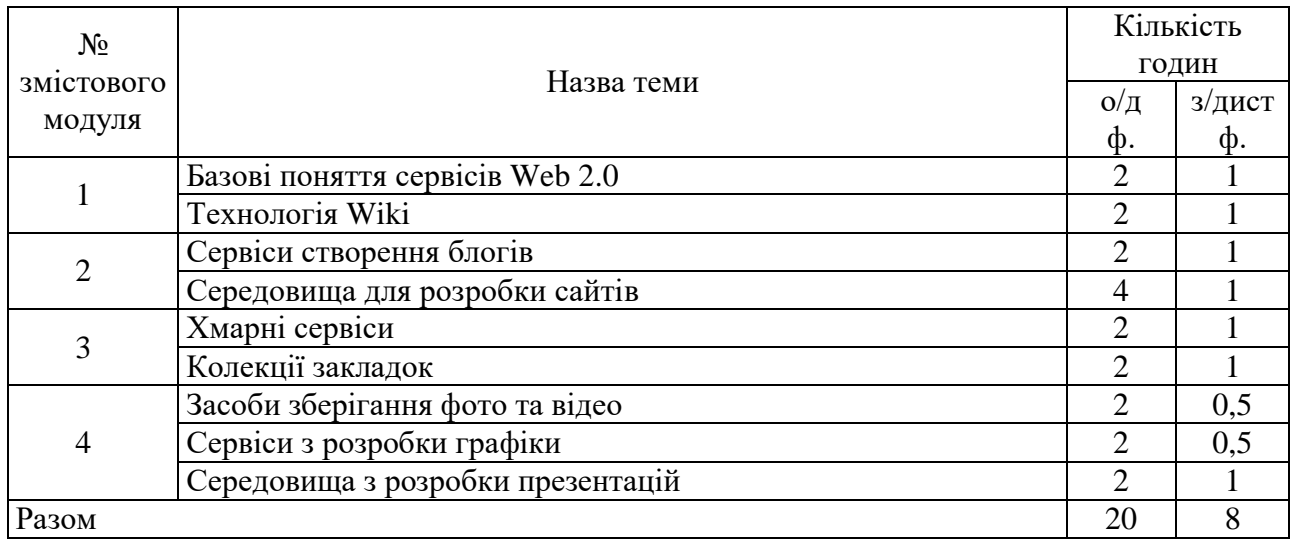

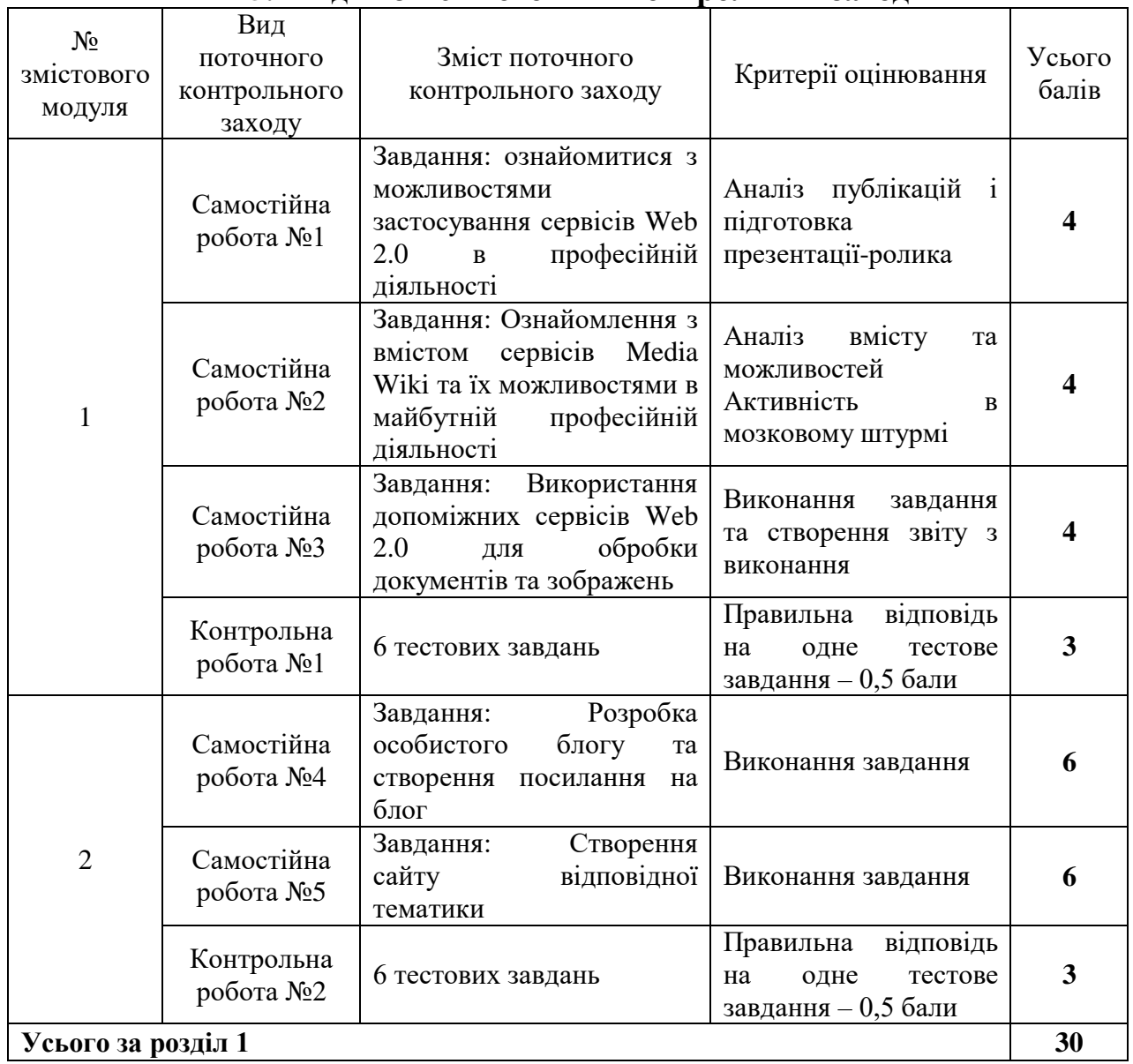

# **5. Види і зміст поточних контрольних заходів**

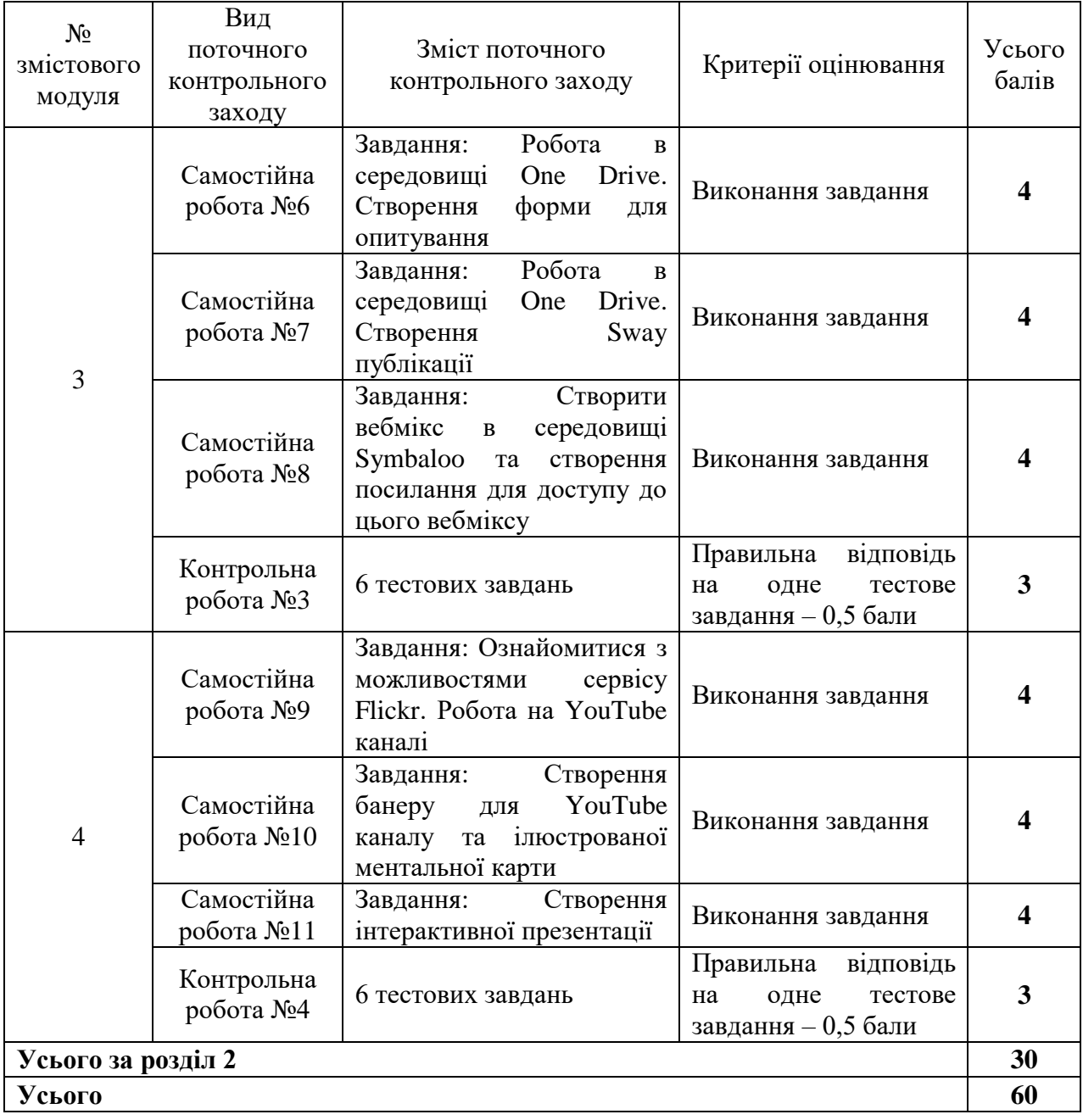

# **6. Підсумковий семестровий контроль**

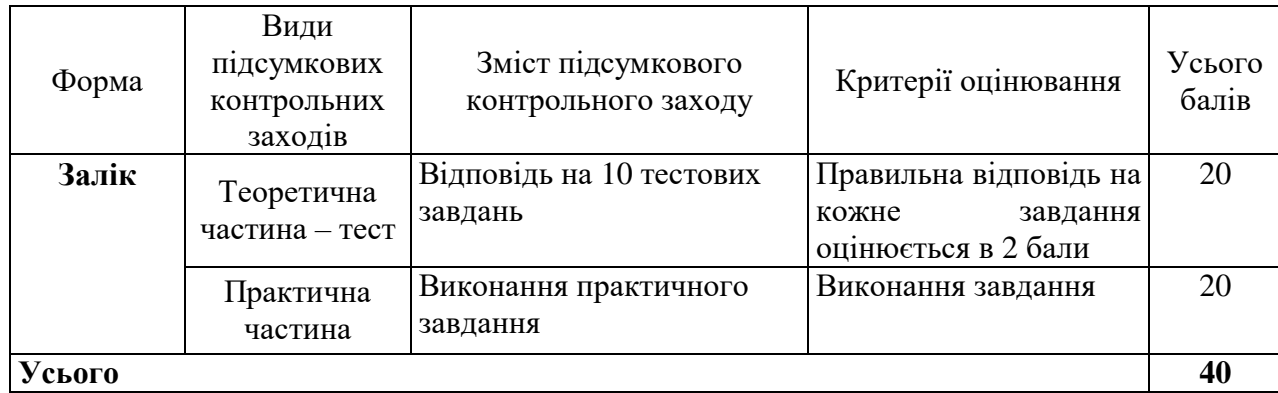

#### **7. Рекомендована література**

Змістові модулі 1–4:

#### **Основна:**

- 1. Войтович Н. В., Найдьонова А. В. Використання хмарних технологій Google та сервісів Web 2.0 в освітньому процесі : метод. рекоменд. Дніпро : ДПТНЗ «Дніпровський центр ПТОТС», 2017. 113 с.
- 2. Інфографіка : навчальний посібник / упоряд. О. В. Гудіма. Чернівці : Чернівецький національний університет, 2017. 107 с.
- 3. Хмарні технології : навч. посібник / О. В. Зінченко та ін. Київ : ФОП Гуляєва В.М., 2020. 74 с.
- 4. Шевчук І. Б. Програми і веб-сервіси для створення презентацій та візуалізації інформації : навч. посіб. Львів : СПОЛОМ, 2017. 216 с.

#### **Додаткова:**

- 1. Пшенична О. С. Інформаційні технології у вищій школі : методичні рекомендації до лабораторних занять для здобувачів ступеня вищої освіти магістра спеціальності «Комп'ютерні науки». Запоріжжя : ЗНУ, 2020. 99 с.
- 2. Шахіна І., Ільїна О. Створення інфографіки за допомогою сучасних Інтернет-сервісів. Наукові записки Кіровоградського державного педагогічного університету імені Володимира Винниченка. Серія : Проблеми методики фізико-математичної і технологічної освіти. 2015. Вип. 8(2). С. 58-64.
- 3. Boulton M. A Practical Guide to Designing for the Web. South Glamorgan : Mark Boulton Design, Limited, 2009 254 р.
- 4. Cahyadi A. Design of Website for Business Enterprises Using a Website Creation Application. Visualita. 2022. Vol. 10, No. 2. P. 11.
- 5. Stephanou Y. A Practice Guide Using Your To Build a Website.

## **Інформаційні джерела:**

- 1. Canva. URL: https://www.canva.com/.
- 2. Flickr. URL: https://www.flickr.com/
- 3. Genial.ly. URL: https://genial.ly/.
- 4. Google Scholar. URL: https://scholar.google.com.ua/.
- 5. Google Sites. URL: https://sites.google.com/
- 6. Mentimeter. URL: https://www.mentimeter.com/.
- 7. One Drive. URL: https://onedrive.live.com/
- 8. Prezi. URL: https://prezi.com/
- 9. Symbaloo. URL: https://www.symbaloo.com/
- 10.Wix. URL: https://uk.wix.com/.
- 11.YouTube. URL: https://www.youtube.com/